**VIRTUAL<sup>®</sup>** 

้บริษัท ฝึกอบรมและสัมมนาธรรมนิติ จำกัด งัดอบรมหลักสูตรออนไลน์ <mark>ผ่าน ( 1</mark>) ZOOM SCAN เพื่อจองสัมมนา

**สงวนลิขสิทธิ์ รหัส 07285Z**

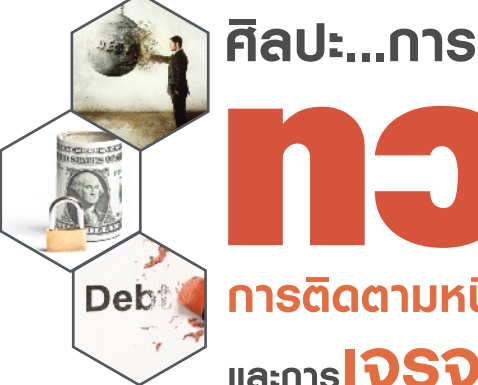

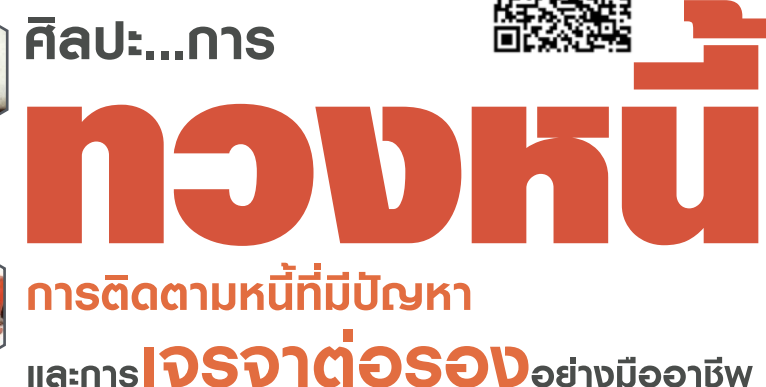

- **• สาเหตุของหนี้เสียหรือหนี้ที่มีปัญหา**
- **• สัญญาณเตือนภัยที่บ่งชี้ว่าลูกหนี้จะมีปัญหาหรือกําลังประสบปัญหา**
- **• ขั้นตอนการจัดลําดับลูกหนี้หรือลดความเสี่ยง**
- **• เครื่องมือติดตามหนี้ที่เหมาะสมกับลูกหนี้แต่ละประเภท**
- **• การ "ประสานงาน" กับฝ่ายเครดิตฝ่ายบัญชีและฝ่ายขาย**
- **• การจัดการ จัดเก็บ ทวงหนี้แก้ไขหนี้และติดตามหนี้**
- **• ศิลปะการเจรจาต่อรองและเร่งรัดหนี้**

**ลูกหนี้เป็นองค์ประกอบหนึ่งในการดำเนินธุรกิจและเป็นปัจจัยสำคัญที่ต้องดูแลบริหารจัดการอย่างเป็นระบบ ลูกหนี้สามารถแบ่งได้หลายประเภท หลายระดับ ซึ่งในหลักการบริหารจัดการที่ดีจำเป็นต้องมีแนวทางในการดูแล วิธีปฏิบัติที่เหมือนและแตกต่างควบคู่กัน โดยการจะปฏิบัติอย่างไรต่อลูกหนี้ในแต่ละรายนั้น เป็นองค์ความรู้และศิลปะ ที่สำคัญอย่างหนึ่งในการบริหารจัดการหนี้อาทิกรณีของลูกหนี้ที่มีปัญหาและมีความเสี่ยง จำเป็นต้องดำเนินการ ที่รัดกุมและมีประสิทธิภาพตั้งแต่เริ่มพิจารณาหนี้ทวงหนี้ติดตามหนี้และเจรจาต่อรองอย่างมีกลยุทธ์และศิลปะ**

 **ในหลักสูตรนี้ผู้เข้าสัมมนาจะได้ทราบแนวทางปฏิบัติในหลากหลายประเด็นดังกล่าวที่พร้อมจะสามารถนำไป ใช้งานจริงได้อย่างมีประสิทธิภาพ**

#### กําหนดการสัมมนา

**วันศุกร์ที่ 6 กันยายน 2567** (เวลา 09.00 - 16.00 น.) **จัดอบรมออนไลน์ผ่าน ZOOM**

#### อัตราค่าสัมมนา

สมาชิก (Tax, HR) **3,300 + VAT 231 = 3,531 บาท** บุคคลทั่วไป **3,800 + VAT 266 = 4,066 บาท**

#### หัวข้อสัมมนา

- **1. สาเหตุของการเกิดหนี้เสีย หรือหนี้ที่มีปัญหาจากกระบวนการให้เครดิต**
- **2. สัญญาณเตือนภัย (Early Warning Sign) ที่บ่งชี้ว่า ลูกหนี้อาจมีปัญหาหรือกำลังประสบปัญหา**
- **3. เทคนิคการประสานงานและการบริหารงานระหว่างฝ่ายติดตามหนี้-ฝ่ายเครดิตหรือสินเชื่อ ฝ่ายขาย ฝ่ายบัญชีและการเงินที่เกี่ยวข้อง เพื่อวางแผนระบบการติดตามหนี้**
- **4. ขั้นตอนการจัดระดับลูกหนี้และจัดเก็บข้อมูลลูกหนี้เพื่อลดความเสี่ยง และดำเนินการติดตามหนี้** - การจัดระดับลูกหนี้ - การวิเคราะห์ลูกหนี้
	- การจัดเก็บข้อมูลลูกหนี้
	- \* ความแตกต่างและหลักเกณฑ์ของกฏหมายที่ถูกต้องในการทวงหนี้
		- ลูกหนี้เป็นบุคคลธรรมดา
		- ลูกหนี้เป็นนิติบุคคล
- **5. การวางแผนกำหนดกลยุทธ์เพื่อติดตามหนี้ที่มีปัญหา**
- **6. กระบวนการติดตามหนี้ตามระบบการเรียกเก็บหนี้**
- **7. การเลือกใช้เครื่องมือในการติดตามหนี้ที่เหมาะสมกับลูกหนี้แต่ละรายและข้อดีข้อเสียที่จะเกิดขึ้น**
	- การติดตามด้วยตนเอง<br>- การไหว้วาบบคลลภายนอก - - - การส่งจดหมาย/หนังสือ<br>- การส่งจดหมาย/หนังสือ
		- การส่งจดหมาย/หมังสือทางกาม
	- การใช้กระบวนการทางการดำเนินคดี
- **8. หลักการและวิธีปฏิบัติรูปแบบต่าง ๆ ในการแก้ไขหนี้ที่มีปัญหา**
	- \* ทวงหนี้อย่างไรที่ถือว่าผิดกฏหมาย
	- \* ข้อควรระวังในการทวงหนี้
		- ทวงหนี้เอง
		- จ้างบริษัททวงหนี้
- **9. เทคนิคและยุทธวิธีในการเจรจาต่อรอง**
	-
	-
	- การให้ข้อเสนอในการยุติการเจรจา
	- การเตรียมการเจรจาต่อรอง การลดช่องว่างในการเจรจาต่อรอง
	- การเสนอเงื่อนไขในการเจรจาต่อรอง วารพิจารณาข้อได้เปรียบในการเจรจาต่อรอง<br>- การให้ข้อเสนอในการยุติการเจรจา - วารควบคุมอารมณ์ขณะเจรจาต่อรอง
		-
- **10. ข้อควรปฏิบัติในการพัฒนาการติดตามหนี้ให้เกิดความต่อเนื่องและได้ผลสูงสุด**

#### วิทยากร

#### ดร.ขวัญชัย เกิดอุบล

- ผู้เชี่ยวชาญและผ่านประสบการณ์จริงเกี่ยวกับการทวงหนี้ทั้งในและนอกระบบ
- ที่ปรึกษากรรมการผู้จัดการ บริษัท โรงงานน้ำปลาไทย (ตราปลาหมึก) จำกัด บริษัท สุรีย์อินเตอร์ฟู้ดส์จำกัด และ บริษัท รอยัล ริชชี่ ไรท์จำกัด
- อาจารย์พิเศษโครงการบริหารธุรกิจ ภาควิชาการตลาด มหาวิทยาลัยของภาครัฐและเอกชน

ชำระค่าสัมมนาเป็น เงินสด หรือ เช็ค สั่งจ่ายในนาม **บริษัท ฝึกอบรมและสัมมนาธรรมนิติจำกัด**

178 อาคารธรรมนิติชั้น 4 ซ.เพิ่มทรัพย์ (ประชาชื่น 20) ถ.ประชาชื่น แขวงบางซื่อ เขตบางซื่อ กรุงเทพฯ 10800

เลขประจำตัวผู้เสียภาษี 010-553-300-1556 (สำนักงานใหญ่) (กรณีไม่มีหนังสือรับรองหัก ณ ที่จ่าย ต้องชำระเต็มจำนวน) **งดรับเช็คส่วนตัว**

### **สนใจสํารองที่นั่งได้ที่TEL 02-555-0700 กด 1**

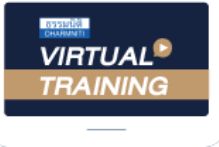

้บริษัท ฝึกอบรมและสัมมนาธรรมนิติ จำกัด

้จัดอบรมหลักสตรออนไลน์ ผ่าน zoom

# หลักสูตรนี้ไมนับชั่วโมง

้ผู้ทำบัญชี **และ** ผู้สอบบัญชี

## <u>ขั้นตอนการสมัครและเข้าใช้งาน</u>

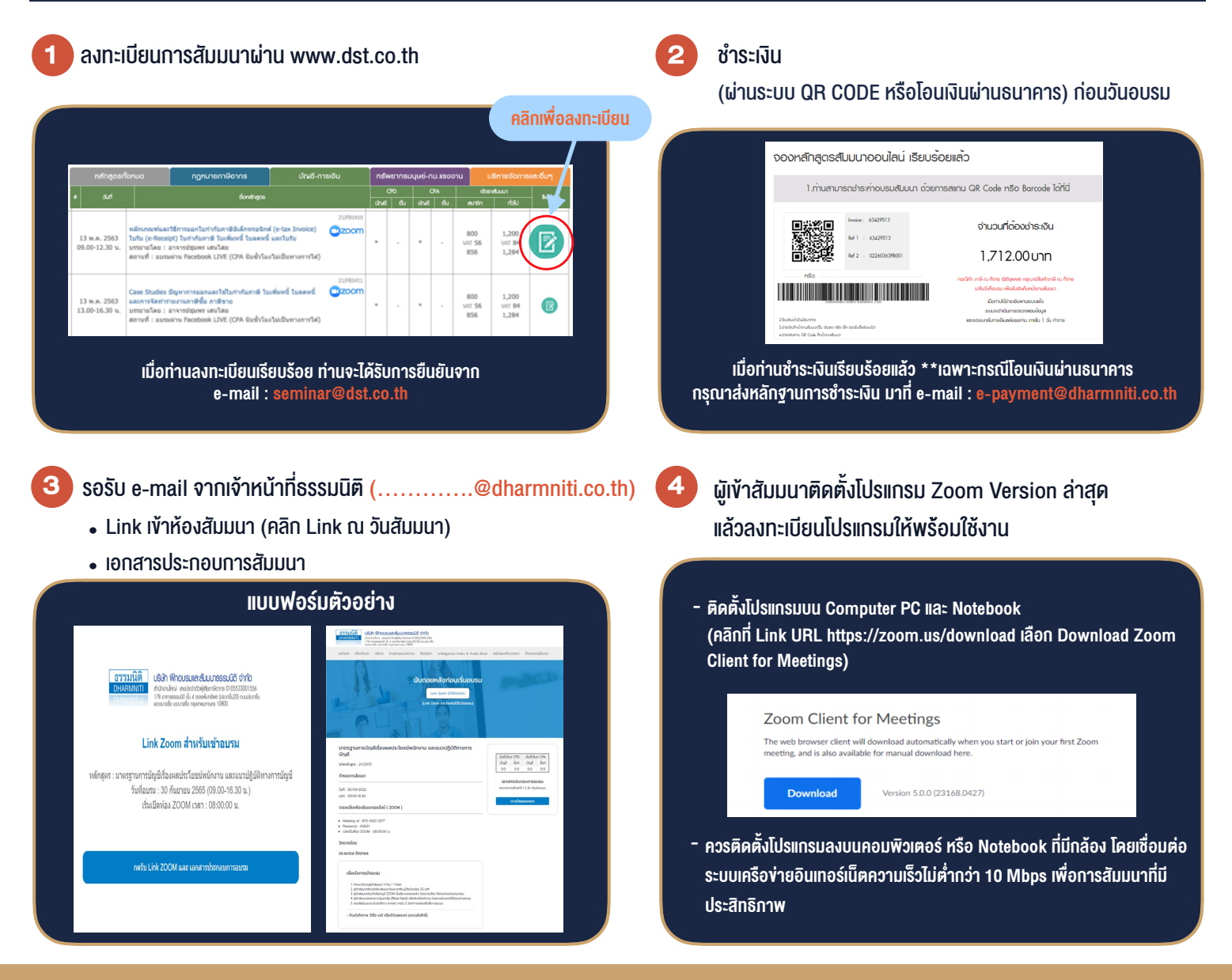

### เงื่อนไขการเขาอบรม

- 1. กำหนดจำนวนผูเขาสัมมนา 1 ทาน / 1 User
- 2. ผูเขาสัมมนาตองเขาหองสัมมนากอนเวลาที่ระบุไวอยางนอย 20 นาที
- 3. ผูเขาสัมมนาตองตั้งชื่อบัญชี ZOOM เปนชื่อ-นามสกุลจริง ดวยภาษาไทยใหตรงตามบัตรประชาชน
- 4. ผูเขาสัมมนาสามารถกดปุมยกมือ (Raise Hand) พิมพ์ข้อคำถามผ่านช่องทางแชทได้ในระหว่างการอบรม
- 5. หนังสือรับรองจะจัดสงใหทาง e-mail ภายใน 3 วันทำการ หลังเสร็จสิ้นการอบรบ
- 6. เมื่อทานชำระเงินบริษัทฯจะสง Link การเขาสัมมนาและไฟลเอกสาร ้ล่วงหน้า 3 วันทำการก่อนวันสัมมนา โดยทางบริษัทฯ ขอสงวนสิทธิ์ ในการยกเลิกและคืนเงินทุกกรณี

- ห้ามบันทึกภาพ วีดีโอ แชร์ หรือนำไปเผยแพร่ (สงวนลิขสิทธิ์) -